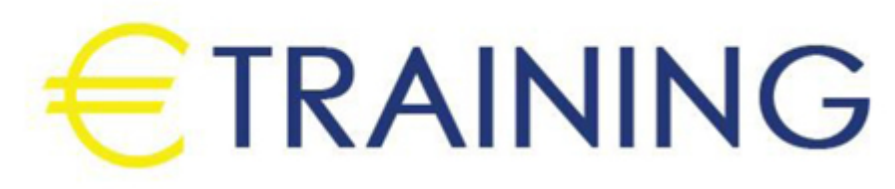

العلاقات العامة في المؤسسات الحكومية

18 - 22 أغسطس 2024 دبي (الإمارات العربية المتحدة<mark>)</mark>

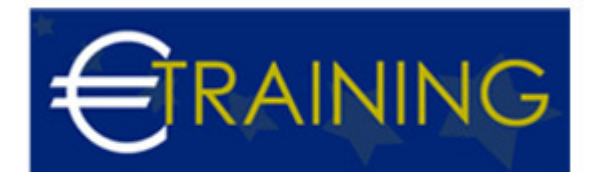

## العلاقات العامة في المؤسسات الحكومية

**رمز الدورة:** 848Z **تاريخ الإنعقاد:** 18 - 22 أغسطس 2024 **دولة الإنعقاد:** دبي (الإمارات العربية المتحدة) - **التكلفة:** 4400 **يورو**

## **مقدمة عن البرنامج التدريبي:**

مهارات العلاقات العامة في القطاعات الحكومية هي العملية التي تستخدمها الشركات أو المؤسسات لتقديم افضل صورة لهما على الجمهور وفي القطاعات الحكومية. العلاقات العامة في القطاعات الحكومية هي مهارة تساعد أيضا على دمج صورة عملاء المؤسسة في قطاع الأعمال والاستراتيجيات والإجراءات اليومية.

# **أهداف البرنامج التدريبي:**

- تنمية مهارات العاملين في مجالات العلاقات العامة الحكومية.
- تحديد المعارف والمفاهيم الصحيحة التي يرتكز عليها الأداء الفعال للعلاقات العامة.  $\bullet$
- تعلم وممارسة الطرق والأدوات والأساليب التي يحتاجها ممارس العلاقات العامة مثل تصميم وإعداد قياس الاتجاهات  $\bullet$ الرأي، وإعداد الخطط، وقياس النتائج.
	- القيام بالاتصال مع الآخرين بكفاءة.
		- العمل ضمن جماعة أو فريق.

## **الفئات المستهدفة:**

العاملون في العلاقات العامة والتعقيب الحكومي وخدمة العملاء والمشتريات

# **محاور البرنامج التدريبية:**

#### **الوحدة الاولى:**

- مشكلات ممارسة العلاقات العامة في القطاع الحكومي من نظرة الواقع العربي.
	- الخصائص الرئيسية في العلاقات العامة الحكومية للمؤسسات الغير ربحية
		- أساسيات العلاقات العامة
		- رؤية المشتركين لمسئوليات واختصاصات إدارة العلاقات العامة

#### **الوحدة الثانية:**

- استنتاج المفاهيم الخاطئة المرتبطة بممارسة الوظيفة في الواقع
	- العلاقة بين إدارة العلاقات العامة والقطاعات الحكومية.
- مقارنة بين ما ينبغي أن تمارسه العلاقات العامة وما تمارسه في الواقع
	- تحسين ممارسة العلاقات العامة  $\bullet$ 
		- إعداد خطط العلاقات العامة

### **الوحدة الثالثة:**

- مفهوم وأبعاد عملية التخطيط
- أنواع خطط العلاقات العامة
- كيفية إعداد خطة علاقات عامة
- تحديد حجم الإنفاق على العلاقات العامة الطرق المستخدمة.

#### **الوحدة الرابعة:**

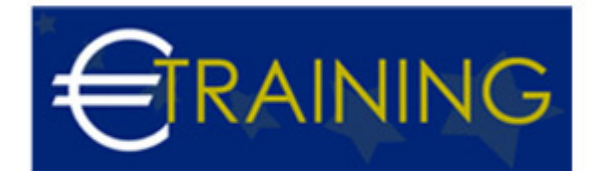

- حل المشاكل وتنفيذ الحلول
- الاتصالات في العلاقات العامة
- مفهوم وأبعاد وعناصر عملية الاتصال  $\bullet$
- اختيار الكلمات المناسبة لحالة معينة مشكلات الاتصالات وكيفية التغلب عليه

### **الوحدة الخامسة:**

- وسائل الاتصال المناسبة
- تحسين مهارات الاتصال المباشر
	- القدرة على إعطاء التعليمات
- مراحل التفاوض ، وتحديد ما هو مناسب لاستخدام السلوك في كل مرحلة من مراحل